# Введение в С++

## Структура программы на C++

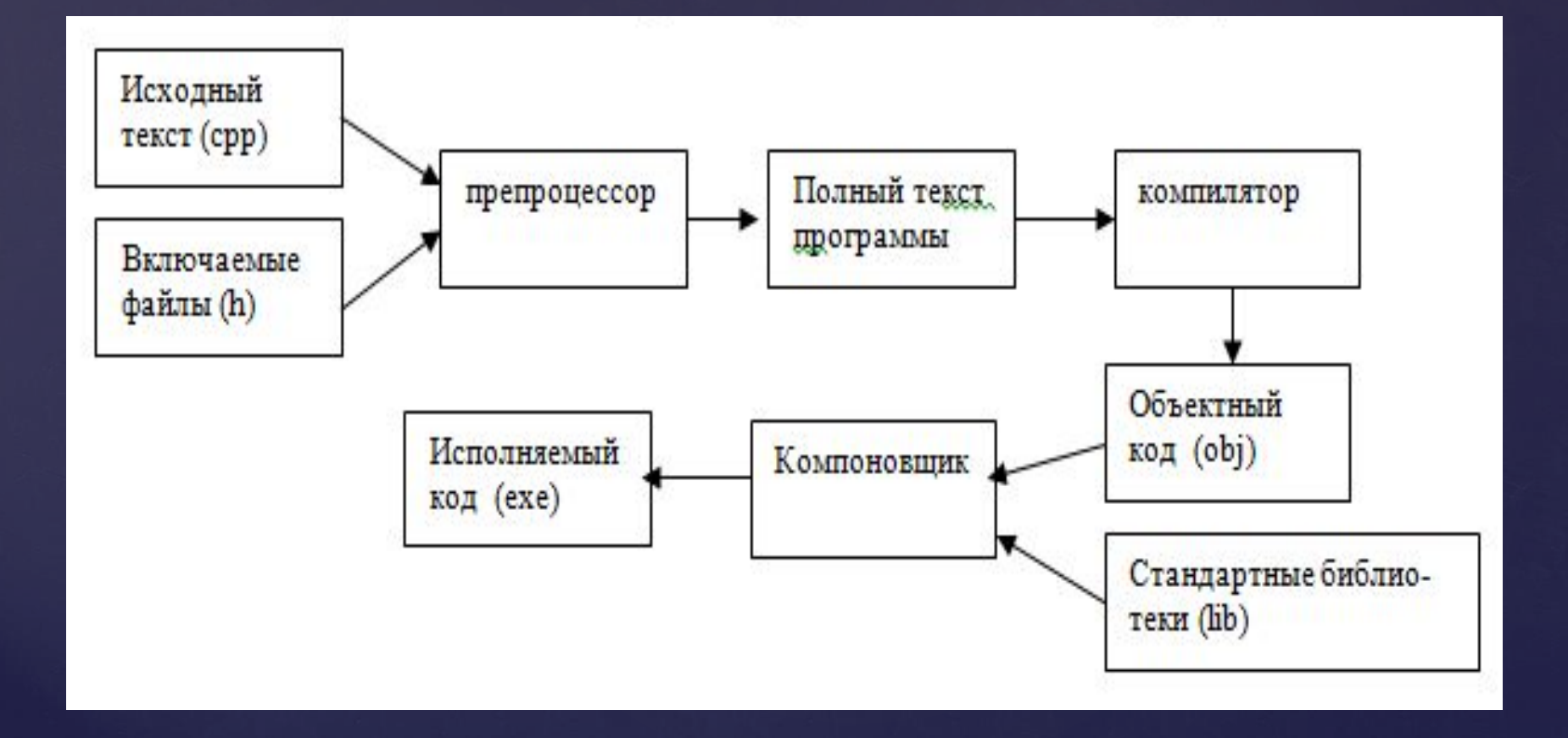

# Структура программы на C++

```
#директивы препроцессора
#директивы препроцессора
функция а ( )
    операторы
функция в ( )
    операторы
void main ( ) //функция, с которой начинается выполнение программы
    операторы
         описания
         присваивания
         функция
         пустой оператор
              составной
              выбора
              циклов
              перехода
```
## Состав языка

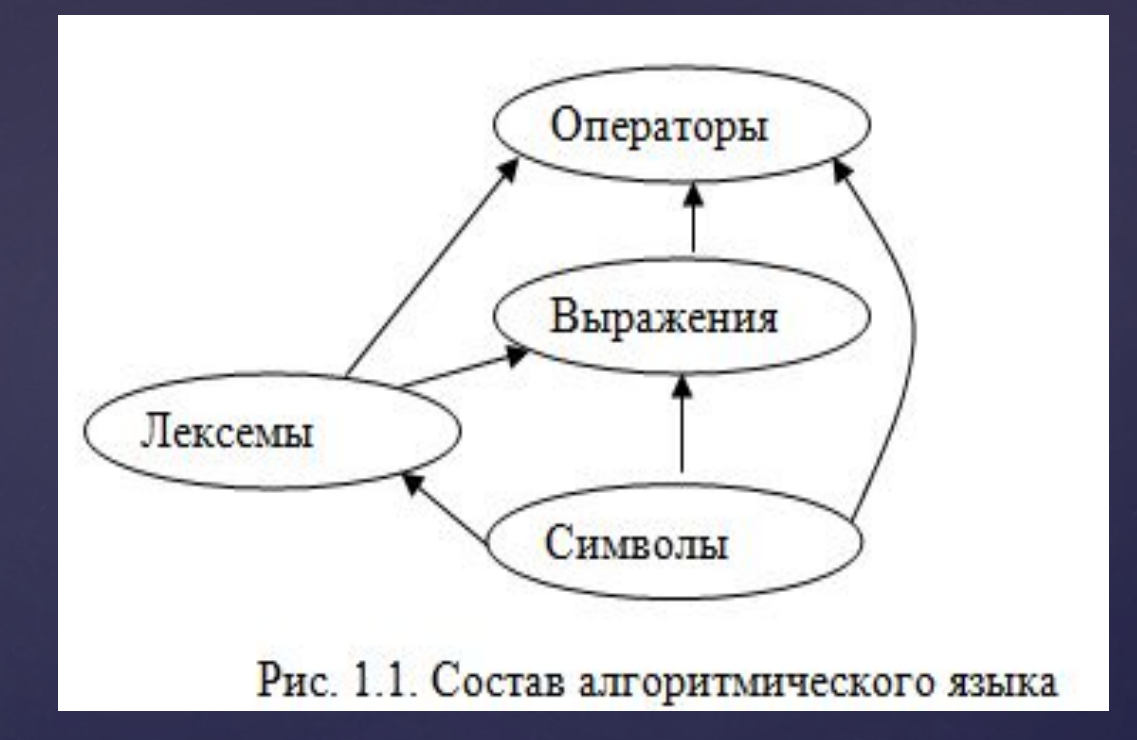

## Состав языка

*Алфавит языка СИ++,* который включает прописные и строчные латинские буквы и знак подчеркивания; арабские цифры от **0 до 9**; специальные знаки **"{},| []()+-/%\*.\':;&?<>=!#^** пробельные символы (пробел, символ табуляции, символы перехода на новую строку).

#### Из символов формируются лексемы языка:

- *Идентификаторы* имена объектов СИ-программ. В идентификаторе могут быть использованы латинские буквы, цифры и знак подчеркивания. Прописные и строчные буквы различаются, например, PROG1, prog1 и Prog1 – три различных идентификатора. Первым символом должна быть буква или знак подчеркивания (но не цифра). Пробелы в идентификаторах не допускаются.
- *Ключевые* **(зарезервированные) слова**  это слова, которые имеют специальное значение для компилятора. Их нельзя использовать в
- *Знаки операций* это один или несколько символов, определяющих действие над операндами. Операции делятся на унарные, бинарные и тернарную по количеству участвующих в этой операции операндов.
- *Константы* это неизменяемые величины. Существуют целые, вещественные, символьные и строковые константы. Компилятор выделяет константу в качестве лексемы (элементарной $\,$ конструкции) и относит ее к одному из типов по ее внешнему виду.
- *Разделители* скобки, точка, запятая пробельные символы.

## Константы в C++

*Константа* **– это лексема, представляющая изображение фиксированного числового, строкового или символьного значения.** 

Константы делятся на 5 групп: **целые; вещественные (с плавающей точкой); перечислимые; символьные; строковые.**

**Десятичные:** последовательность десятичных цифр, начинающаяся не с 0, если это число не 0 (примеры: 8, 0, 192345)

**Восьмеричные:** это константа , которая всегда начинается с 0. За 0 следуют восьмеричные цифры (примеры: 016 – десятичное значение  $14,01$ )

**Шестнадцатеричные:** последовательность шестнадцатеричных цифр, которым предшествуют символы 0х или 0Х (примеры: 0хА, 0Х00F)

### **С фиксированной точкой:** Вид константы с фиксированной точкой:[цифры].[цифры] (примеры: 5.7, .0001, 41.)

#### **С плавающей точкой:** Вид константы с плавающей точкой: [цифры][.][цифры]E|e[+|-][цифры] (примеры:0.5е5, .11е-5, 5Е3)

enum {  $one=1$ , two=2, three=3, four=4}; enum {zero,one,two,three} – если в определении перечислимых констант опустить знаки = и числовые значения, то значения будут приписываться по умолчанию. При этом самый левый идентификатор получит значение 0, а каждый последующий будет увеличиваться на 1. enum { ten=10, three=3, four, five,  $six$ }; enum {Sunday, Monday, Tuesday, Wednesday, Thursday, Friday, Saturday} ;

Для представления символов, не имеющих графического отображения, например:

 $\a - 3$ вуковой сигнал,

\b – возврат на один шаг,

\n – перевод строки,

\t – горизонтальная табуляция.

Для представления символов:  $\langle ,', ?, ''( \backslash \backslash, \backslash', ?, \backslash'')$ .

Для представления символов с помощью

шестнадцатеричных или восьмеричных кодов (\073, \0хF5).

Строковая константа – это последовательность символов, заключенная в кавычки. Внутри строк также могут использоваться управляющие символы.

Например: "\nНовая строка",

"\n\"Алгоритмические языки программирования высокого уровня \"" .

## Типы данных в С++

int (целый) char (символьный) wchar\_t (расширенный символьный) bool (логический) float(вещественный) double (вещественный с двойной точностью

пелочисленные

с плавающей точкой (число=мантисса х 10<sup>к</sup>)

Существует 4 спецификатора типа, уточняющих внутреннее представление и диапазон стандартных типов short (короткий) long (длинный) signed (знаковый) unsigned (беззнаковый)

Унарные операции:

- **&** операция взятия адреса.
- **\***  операция обращения по адресу.
- унарный минус.
- **+**  унарный плюс.
- **!**  отрицание.
- **++** автоувеличение на 1.
- **--**  автоуменьшение на 1.

**sizeof** – операция вычисления размера в байтах.

Бинарные операции:

- + бинарный плюс.
	- бинарный минус.
	- умножение.

 $\ast$ 

- деление (при делении двух целых чисел получается целая часть от частного).

% - получение остатка от деления.

#### Операции присваивания:

**=** – присвоить операнду из левой части значение выражения из правой части.

**+=** – присвоить операнду из левой части сумму операндов левой и правой частей.

**-=** – присвоить операнду из левой части разность операндов левой и правой частей.

**/=** – присвоение частного от деления.

**%=** – присвоение остатка от деления.

#### Операции присваивания:

**=** – присвоить операнду из левой части значение выражения из правой части.

**+=** – присвоить операнду из левой части сумму операндов левой и правой частей.

**-=** – присвоить операнду из левой части разность операндов левой и правой частей.

**/=** – присвоение частного от деления.

**%=** – присвоение остатка от деления.

<u> Эперации сравнения:</u>

- **<** меньше.
- **>** больше.
- **<=**  меньше или равно.
- **>=** больше или равно.
- **==**  равно.
- **!=** не равно.

Логические бинарные операции:

&& - логическое И. 11 - логическое ИЛИ.